# **MODYFIKACJE OPROGRAMOWANIA DO WERYFIKACJI ZASOBÓW JBDG W NOWEJ WERSJI MS SQL SERWER 2017**

## **MODIFICATIONS OF THE SOFTWARE FOR THE VERIFICATION OF JBDG RESOURCES IN THE NEW VERSION OF MS SQL SERVER 2017**

#### **Andrzej Borowicz, Grażyna Ślusarczyk - "Poltegor-Instytut" Instytut Górnictwa Odkrywkowego, Wrocław**

*W artykule przedstawiono prace nad modyfikacją oprogramowania użytkowego bazy JBDG w celu aktualizacji zbiorów bazy danych JBDG danymi "uzupełniającymi". Programy weryfikujące zbiory JBDG stanowią istotną grupę oprogramowania użytkowego bazy, zapewniając poprawność zawartych w nich danych oraz powiązań pomiędzy zbiorami. Istotnymi informacjami wprowadzanymi do bazy danych są tzw. dane "uzupełniające". Dotyczą one różnych grup danych, związanych ze sobą tematycznie. Programy weryfikujące mają zapewnić specjalne kontrole oraz właściwe wyszukiwanie i operowanie danymi. .*

*Słowa kluczowe: bazy danych, zarządzanie bazą danych, oprogramowanie użytkowe.*

*The article presents works on the modification of the JBDG database application software in order to update the JBDG database files with "supplementary" data. JBDG files verification programs constitute an important group of the database application software, ensuring the correctness of the data contained in them and the links between the files.*

*Important information entered into the database are the so-called "supplementary" data. They concern various groups of data related thematically. Verification programs are designed to provide special controls and proper retrieval as well as manipulation of data.* 

*Keywords: databases, database management, application software.*

W zależności od faz badania i technik zbierania danych, formy ich kontroli różnią się między sobą, a zgromadzone dane, w celu ich analizy, muszą być przetworzone i zorganizowane w sposób logiczny. Po fazie przetworzenia i uporządkowania, dane mogą być niekompletne, zawierać duplikaty lub błędy. Konieczność czyszczenia danych wynika z problemów związanych z wprowadzaniem i przechowywaniem danych. Czyszczenie danych to proces polegający na wykrywaniu oraz korygowaniu błędów i zapobieganiu wprowadzania do ich do zbiorów. Typowe zadania obejmują dopasowywanie rekordów, identyfikowanie nieścisłości, usuwanie duplikatów. Niezwykłe istotne jest też sprawdzanie danych, których wartości przekraczają "progi" zgodności zawarte w obowiązujących rozporządzeniach i normach.

Dla potrzeb prac użytkowych baza JBDG posiada pakiet programów *Bdg*. Wśród nich wyróżnić można programy: aktualizacyjno-edycyjne, weryfikująco-kontrolne, przeglądające, eksportujące, graficzne, obliczeniowe oraz pomocnicze i zarządzające. Programy mogą być uruchamiane samodzielnie lub przez inny program z możliwością przesyłania parametrów

wyboru, danych i ustawień pomiędzy nimi. W bazie danych występują dwa typy zbiorów: zbiory danych z przechowywanymi informacjami pobieranymi z dokumentacji geologicznych, projektów, analiz, ekspertyz i ocen np. parametrów jakościowych złoża oraz wpływu eksploatacji złoża na środowisko, a także zbiory kodów, stanowiące słowniki umożliwiające zapis informacji wraz z ich postacią zdekodowaną [1, 2].

Modyfikacja oprogramowania do weryfikacji danych "uzupełniających" realizowana jest dla potrzeb wprowadzania do bazy znacznej ilości informacji z dużych przedziałów czasowych, a system kontroli danych obejmuje m. in.

- rodzaje obiektów i ich obecności w bazie danych geologicznych JBDG,
- miejsce pomiaru/pobrania próby,
- daty pomiaru/poboru próby wody,
- głębokości poboru próby,
- obecności obiektu w wydzielonej tematycznie części bazy danych/zbiorze JBDG,
- struktury zbioru dla potrzeb wprowadzanych informacji, typu i jakości danych,
- obecności parametrów w zbiorze w celu uniknięcia duplikatów danych,
- wartości parametrów i miana (jednostki) w celu zapewnienia zgodności z obowiązującymi rozporządzeniami i normami oraz określania wartości ekstremalnych,
- poprawności kodowania.

Koncepcja rozwiązania:

- rozpoznanie rodzaju i ilości informacji

 wymaganych do wprowadzenia do bazy danych i określenie rodzajów zbiorów bazy do aktualizacji,

- grupowanie informacji z zachowaniem: identyfikacji obiektu bazy, aktualnych rodzajów parametrów, słowników do kodowania danych oraz jednostek miar zgodnych z obecnie obowiązującymi normami i rozporządzeniami,
- opracowanie procedury umożliwiającej krokowe wprowadzanie zestawionych informacji po uwzględnionych kontrolach (rys. 1, 2).

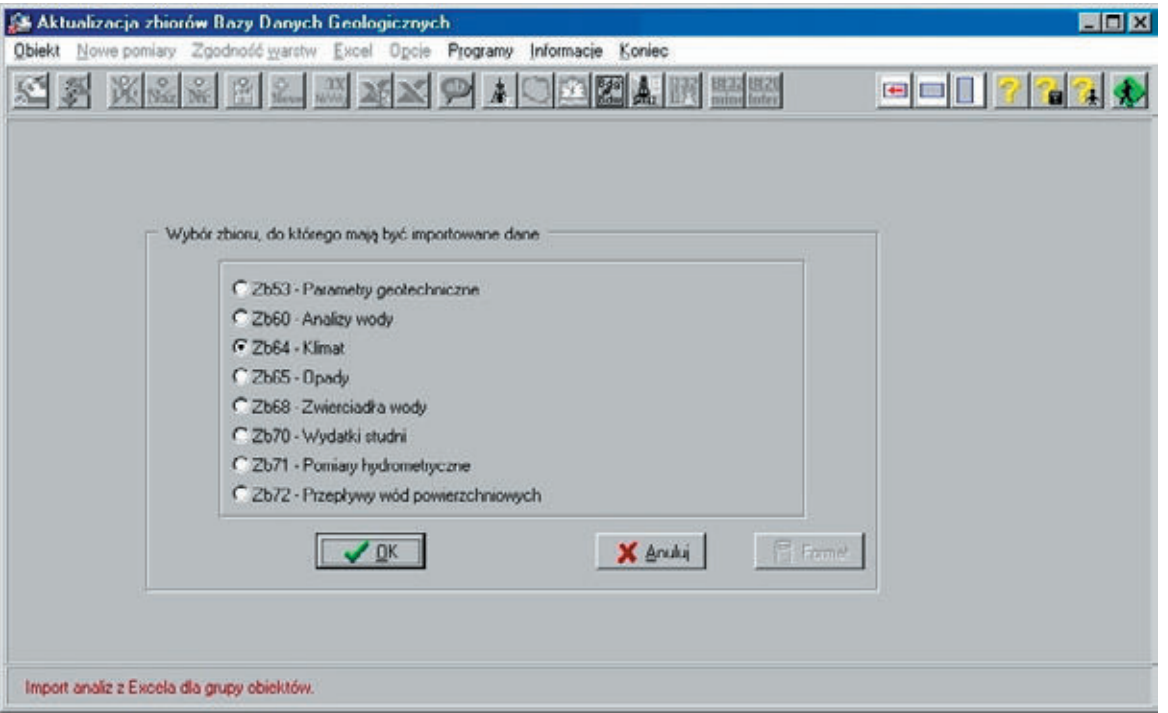

Rys. 1. Wybór zbioru bazy JBDG do wprowadzenia danych "uzupełniających" Fig. 1. Selection of the JBDG database file to enter "supplementary" data

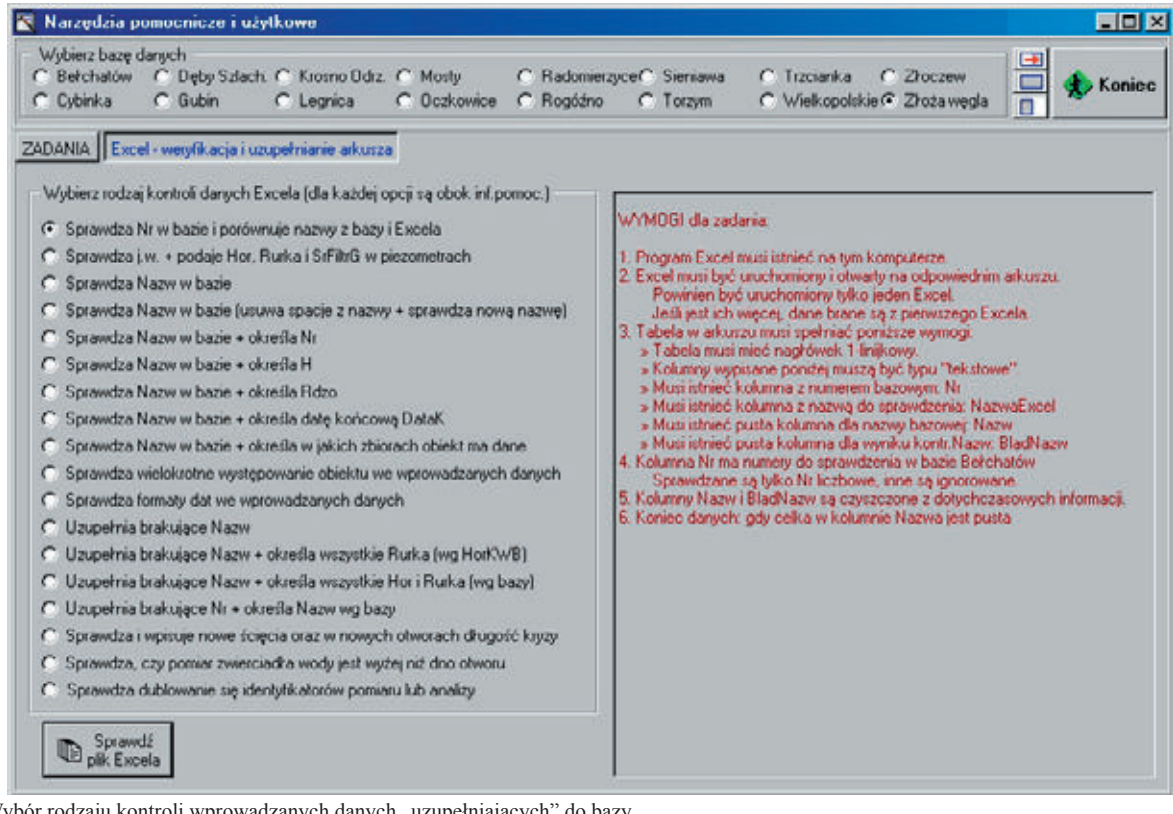

Rys. 2. Wybór rodzaju kontroli wprowa Fig. 2. Selection of types of checks on "supplementary" data entered into the database

Testowanie oprogramowania do weryfikacji danych "uzupełniających" przeprowadzono na wprowadzanych grupach wyników analiz chemicznych wody, pomiarów hydrometrycznymi oraz pomiarów warunków atmosferycznych z ostatnich dziesięciu lat, zapisanych w materiałach źródłowych. W tym celu wymagane było posiadanie oprogramowania obsługującego format, w którym zapisane są dane przygotowane do wprowadzania. Przy wprowadzaniu do bazy JBDG danych "uzupełniających" przeprowadzano głównie kontrole obecności nazwy obiektu w bazie (rys. 3),

dublowania identyfikatora pomiaru lub analizy, zapisu danych kodowanych i obecności kodu w słowniku.

Po zakończeniu importu, otrzymywana jest informacja o ilości danych wprowadzonych do bazy JBDG (rys. 4).

Działanie opracowanej procedury pozwala na weryfikowanie i usuwanie niezgodności w danych, zapewniając poprawność zapisów w zbiorach bazy. Na rysunku 5 przedstawiono fragment jednego ze zaktualizowanych zbiorów bazy.

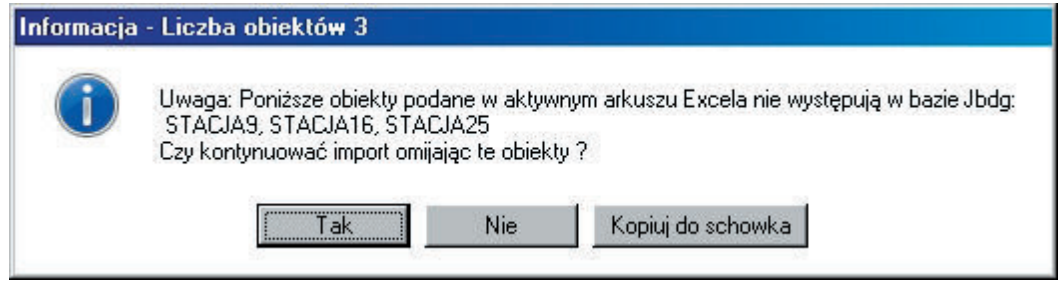

Rys. 3. Przykład komunikatu - kontrola obecności nazwy obiektu w bazie Fig. 3. Message example - checking the presence of the object name in the database

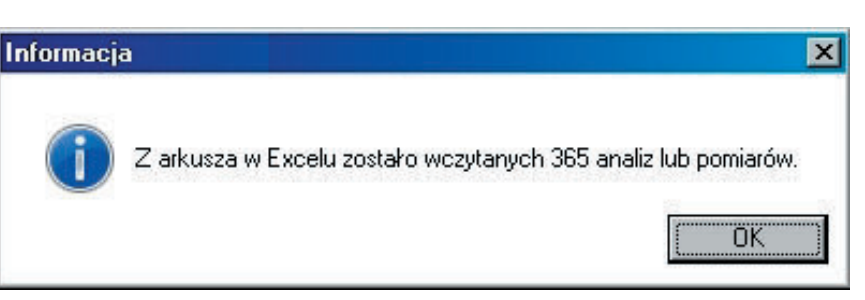

Rys. 4. Przykładowy raport importu danych Fig. 4. Sample data import report

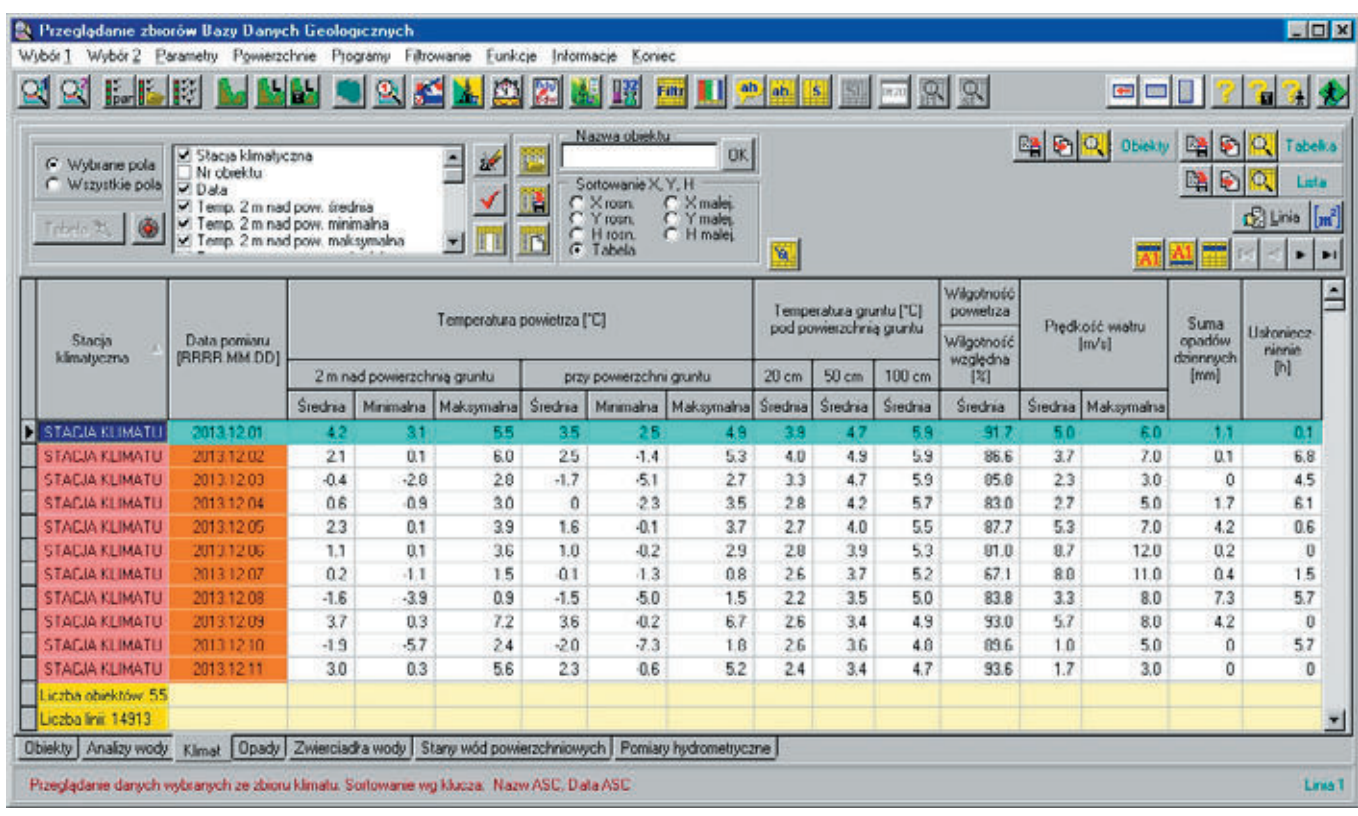

Rys. 5. Ekran zaktualizowanego zbioru bazy

Fig. 5. Screen of the updated database set

### **Podsumowanie**

Platformą bazy JBDG jest obecnie system Windows Server 2019 Standard. Obecny system MS SQL Server 2017 w pełni zapewnia efektywność i poprawność funkcjonowania bazy JBDG.

W zrealizowanym zadaniu została opracowana procedura kontroli wprowadzanych danych "uzupełniających" do zbiorów bazy danych JBDG, w której przede wszystkim uwzględniono konieczność:

- ujednolicenia wprowadzanych zaległych danych do aktualnych ich wersji zawartych w bazie,
- ujednolicenia parametrów stosowanych dawniej, do obowiązujących parametrów aktualnych wg norm i rozporządzeń (wyliczenie parametru),
- zgodności jednostek danych wprowadzanych do bazy z jednostkami danych zawartymi w bazie (przeliczenie danych),
- zakodowania wprowadzanych danych wg słowników stosowanych w JBDG,
- rozszerzenia/modyfikacji słowników w celu zakodowania informacji,
- zgodności wpisywanych danych, ich formatu oraz długości, z typem pola w wybranym zbiorze bazy (SmallInt, Integer, Float, NVarChar, Boolean, Datetime).

*Praca została zrealizowana w ramach subwencji Ministerstwa Nauki i Szkolnictwa Wyższego*

#### **Literatura**

- [1] Ślusarczyk G., Borowicz A., Sołowczuk M., *Analiza i implementacja rozwiązań technologicznych umożliwiających podniesienie bezpieczeństwa JBDG oraz optymalizacja zarządzania bazą, Etap I - Instalacja bazy JBDG w nowym systemie MS SQL Server 2017*, Wrocław marzec 2018 r., praca niepublikowana - arch. "Poltegor-Instytut"
- [2] Ślusarczyk G., Borowicz A., *Analiza i implementacja rozwiązań technologicznych umożliwiających podniesienie bezpieczeństwa JBDG oraz optymalizacja zarządzania bazą, Etap II - Adaptacja programów JBDG do nowej wersji MS SOL Serwer 2017, Wrocław wrzesień 2019 r. - arch. "Poltegor-Instytut"*

[3] *https://www.sqlpedia.pl/relacyjne-bazy-danych*

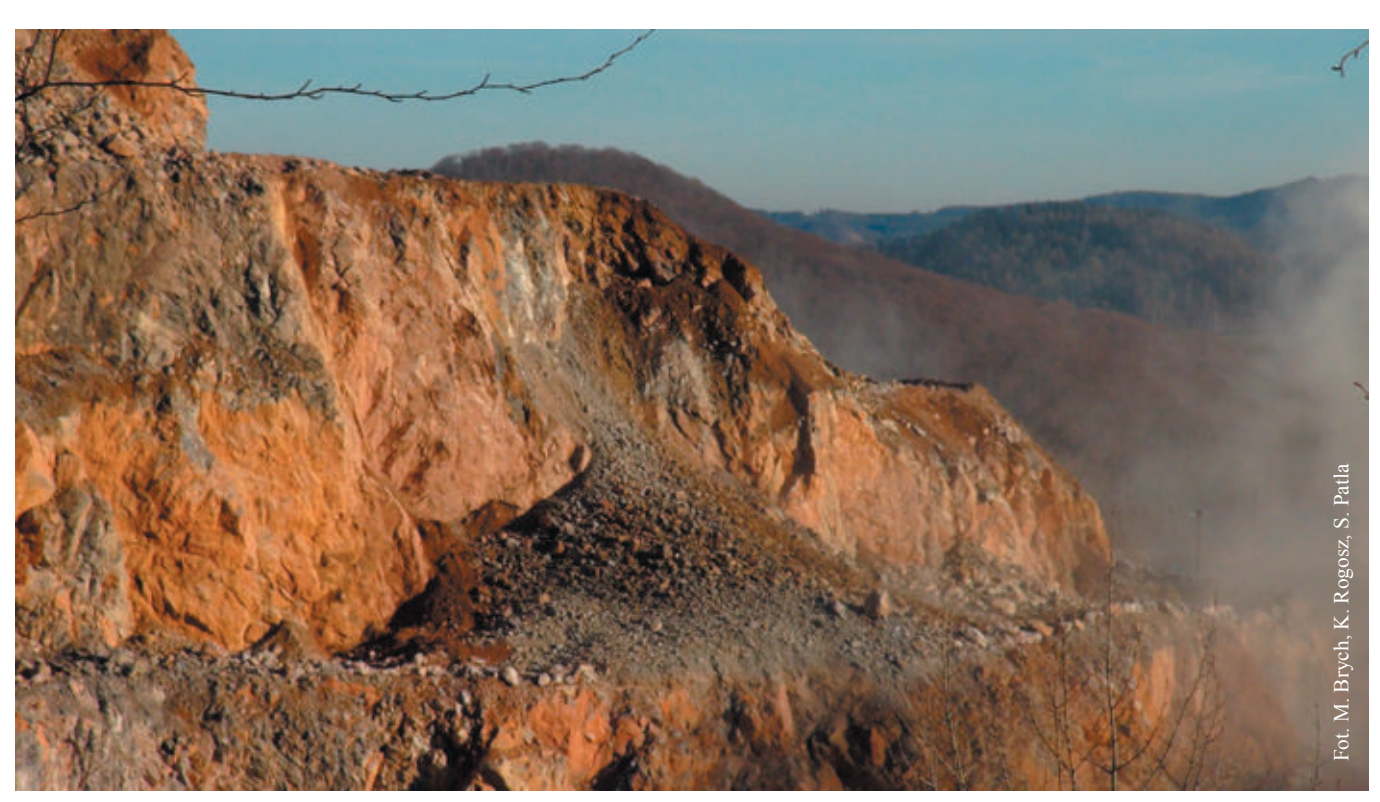

Usyp po odstrzale